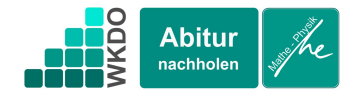

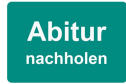

Das Verhalten von Funktionen, die aus einem Produkt aus ganzrationaler Funktion und einer

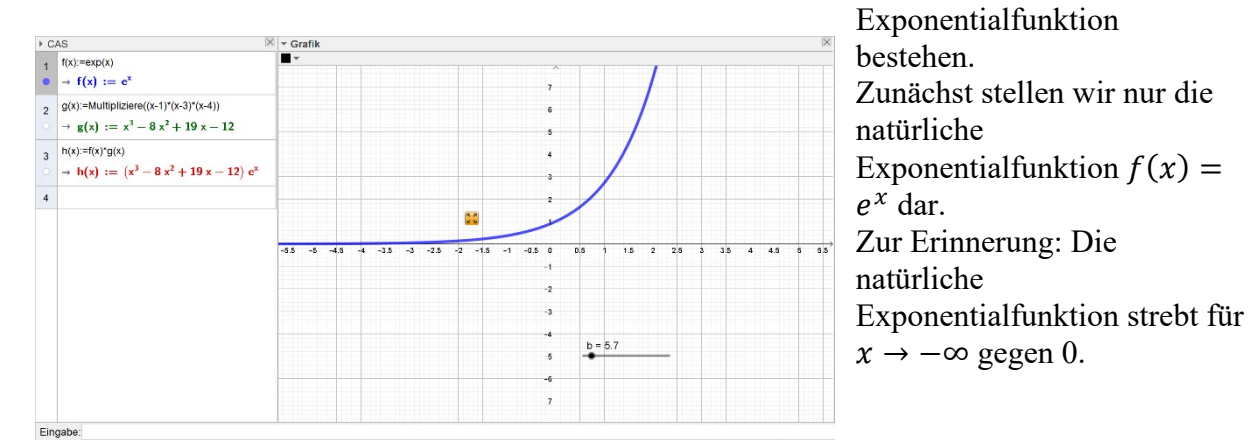

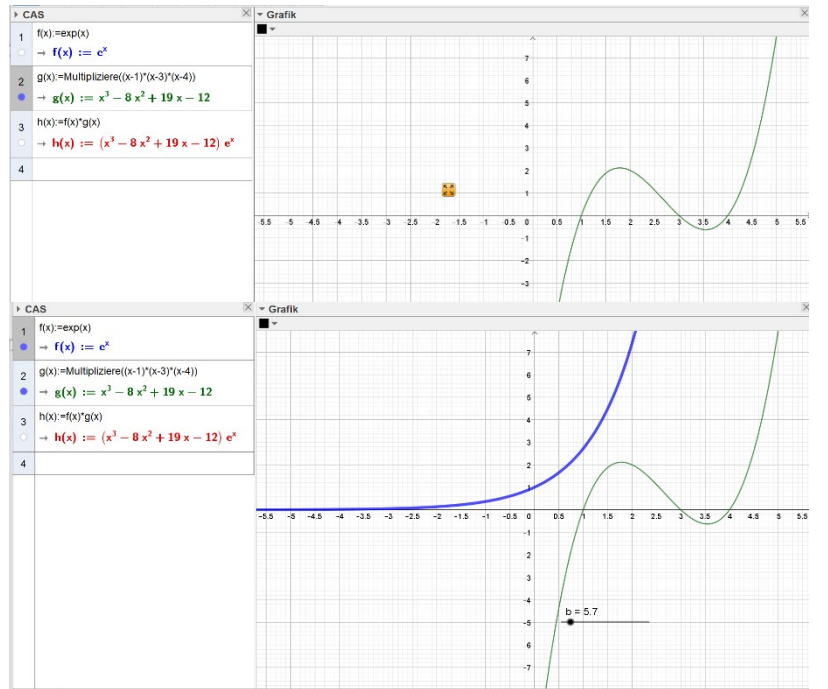

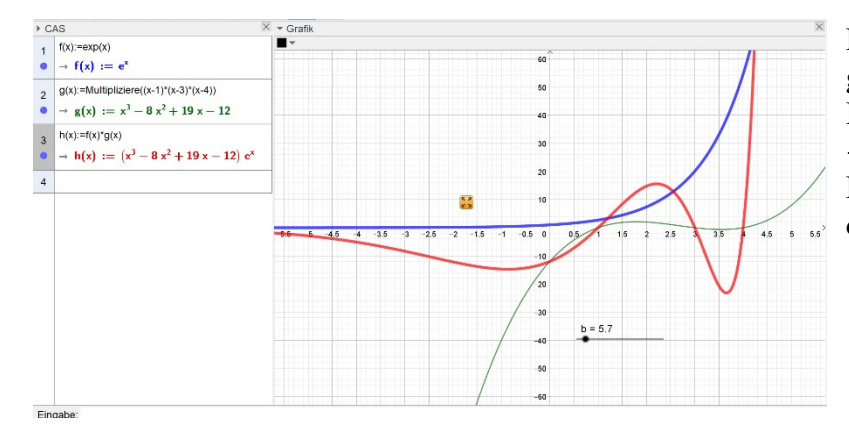

Die ganzrationale Funktion  $q$ hat Nullstellen bei  $x = 1, x =$ 3 und bei  $x = 4$ .

Multipliziert man nun die beiden Funktionen miteinander, so ergeben sich folgende Eigenschaften der neuen Funktion:

• Die neue Funktion hat an den gleichen Stellen ihre Nullstellen

• Die neue Funktion hat an jeder Stelle das gleiche Vorzeichen, wie die ganzrationale Funktion.

Die neue Funktion strebt, genauso wie die Exponentialfunktion für  $x \rightarrow$  $-\infty$  gegen 0.

Das ist unabhängig vom Grad der ganzrationalen Funktion.

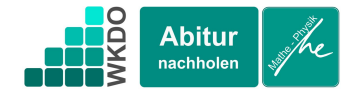

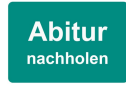

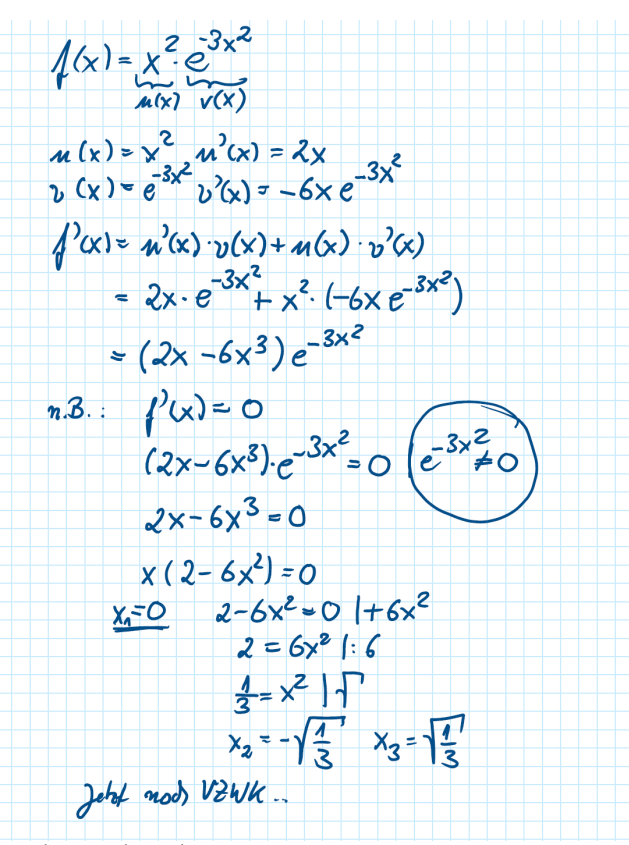

Multipliziert man eine ganzrationale Funktion mit einer Exponentialfunktion, so entsprechen die Nullstellen der Produktfunktion den Nullstellen der ganzrationalen Funktion. Deshalb reicht es, wenn man die Nullstellen der ganzrationalen Funktion bestimmt.

 $\underline{A16}$  Geben Sie die Nullstelle von  $f$  an:  $f(x) = (x - 1) \cdot e^{5x^2 - 3x + 2}$ Bestimmung von Hoch-, Tief-, Wende-

und Sattelpunkten